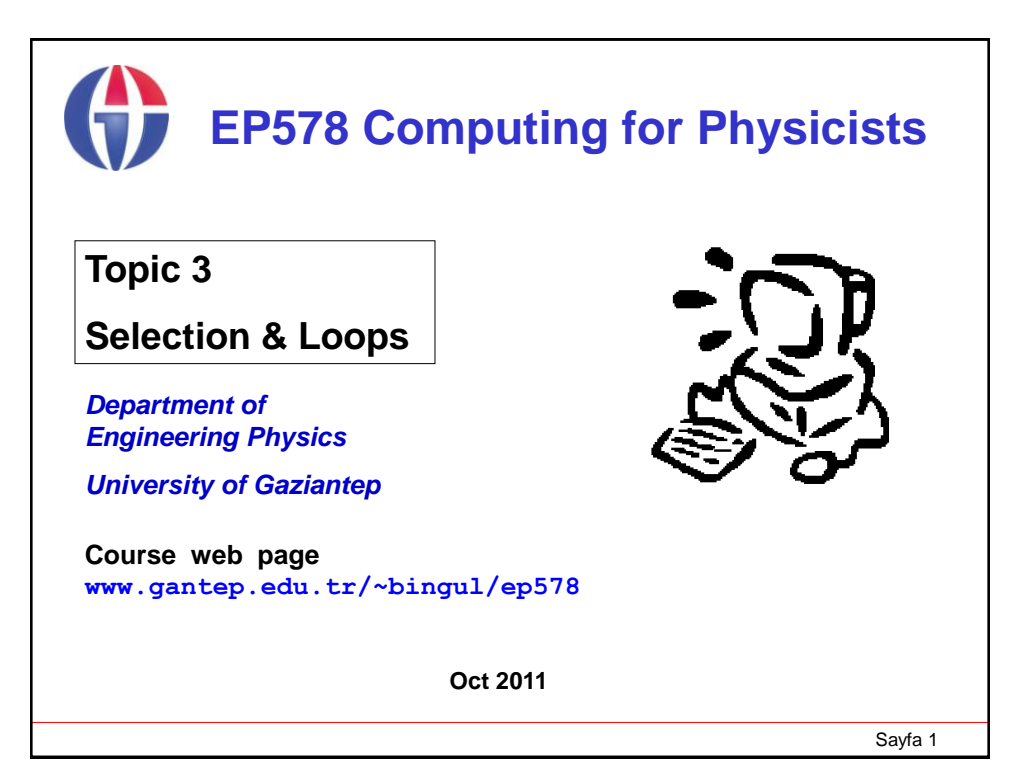

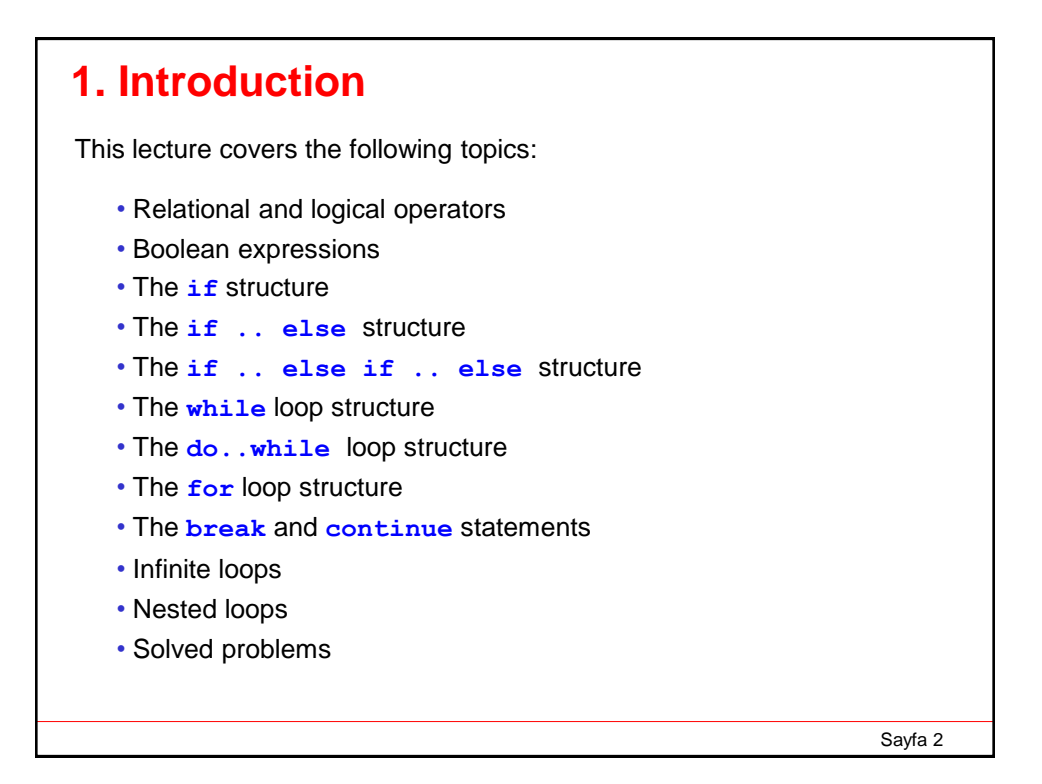

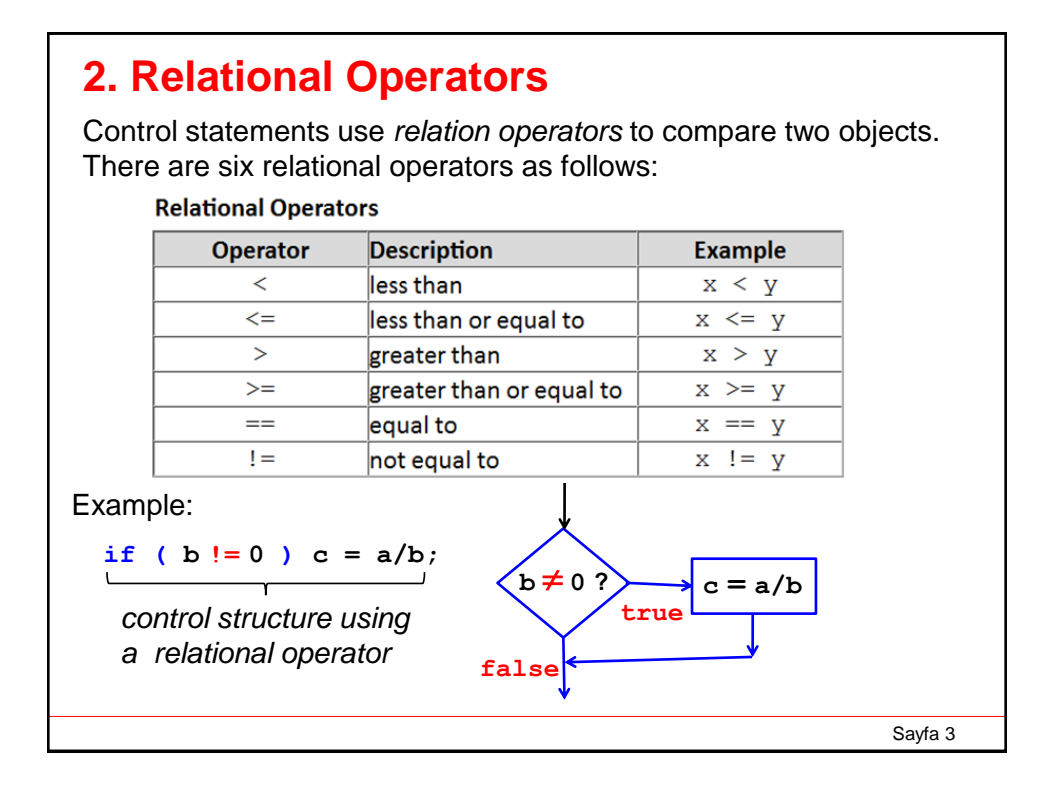

Sayfa 4 The result of a relational operation is either **true** or **false**. The assignment of **c** in the selection structure **if** (**b**  $!= 0$  ) **c** = a/**b**; **occurs only if (<b>b** $!= 0$ ) is **true**. Example program section: **Output 0.481481 c = 0.25** Note that there is no output from the second line because the relation **(x > y)** is **false**. **double x=1.3, y=2.7, c=0.;** if  $(x > y)$  cout  $\lt\lt'$  "x is greater than y."; if ( $y > 0$ .) cout  $\langle x/y \rangle \langle x \rangle$  endl; **if** ( $x+y$  != 0.)  $c = 1/(x+y)$ ; **cout << "c = " << c << endl;**

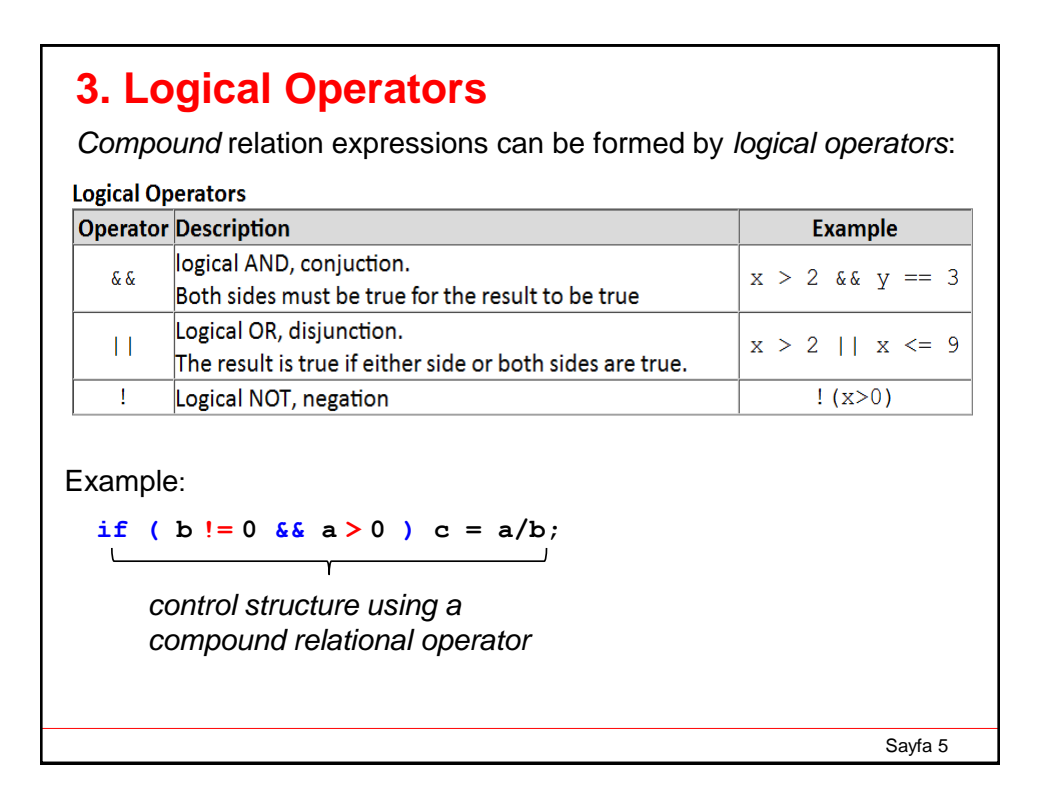

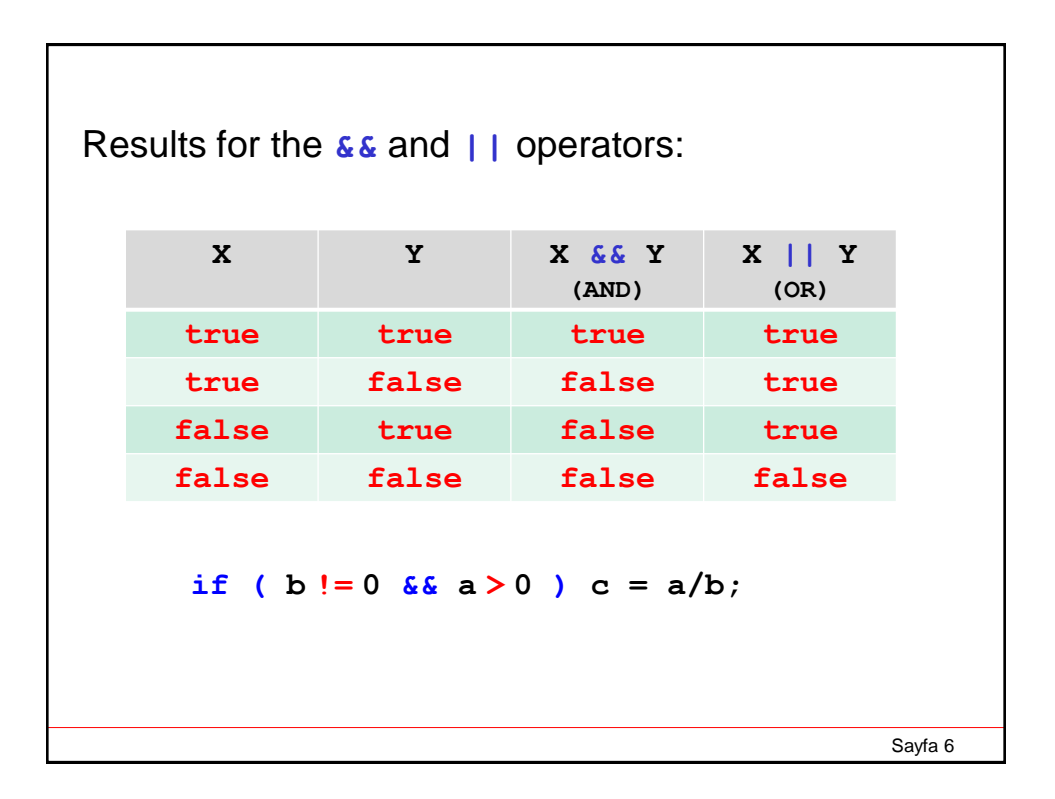

## **4. Boolean Expressions**

Expressions that evaluate to **true** or **false** are called *Boolean.*

We can form Boolean expressions inside control statements (previous page) or in the form of assignments as follows:

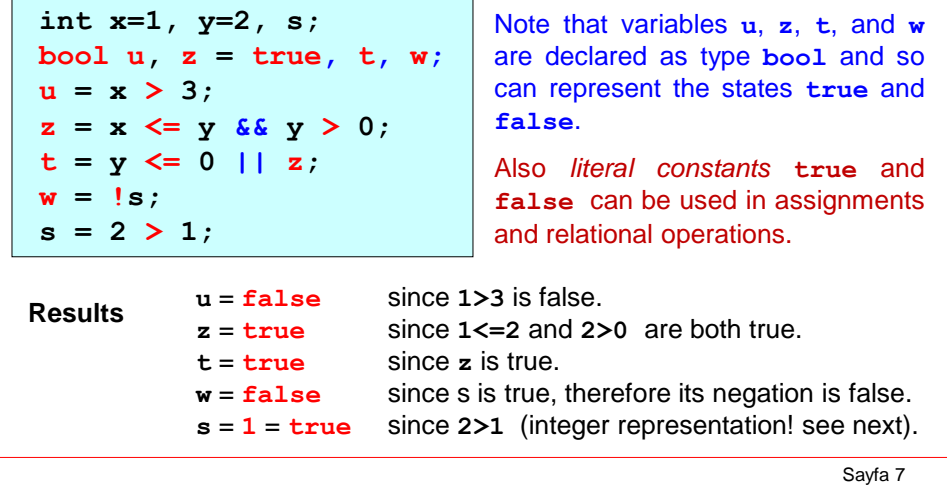

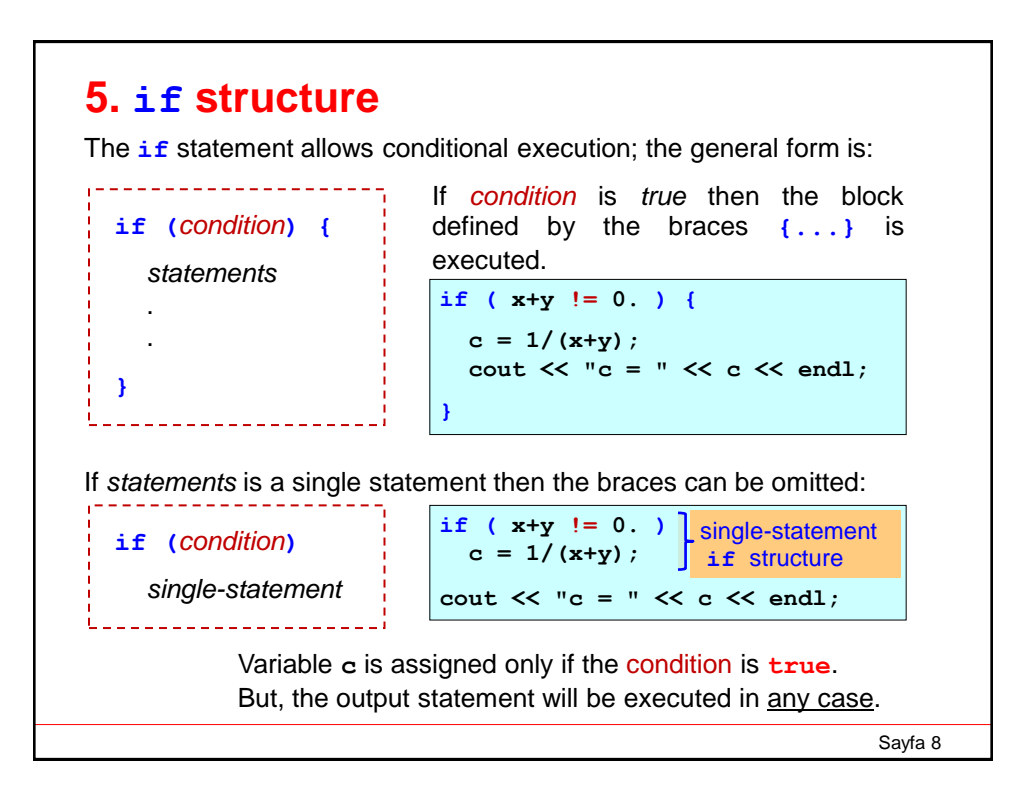

#### **6. if .. else structure**

The *if..else* structure allows both outcomes of a selection to be defined.

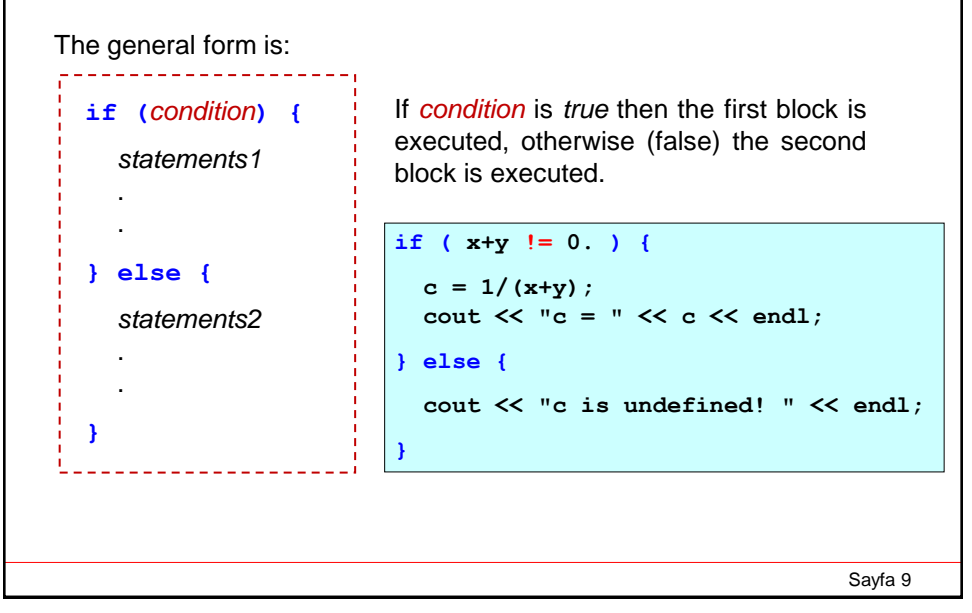

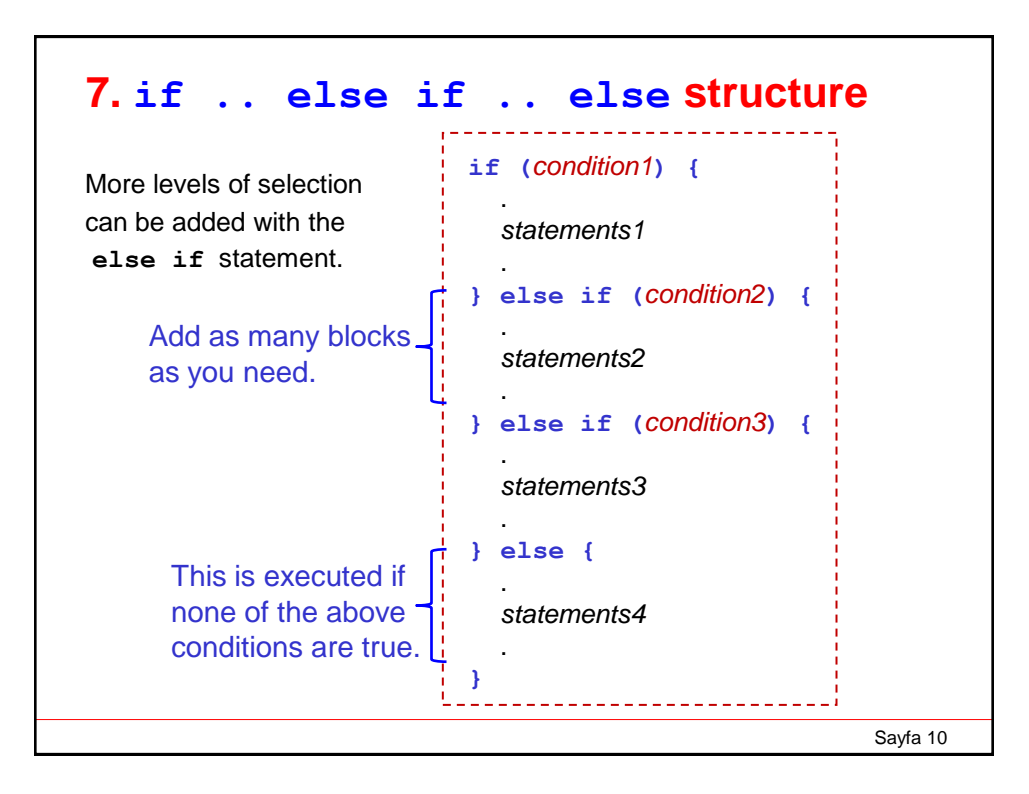

## **Example: Quadratic Roots**

Consider the quadratic equation:

| $f(x) = a x^2 + b x + c$                 | we can use these results to<br>validate our program                   |                       |
|------------------------------------------|-----------------------------------------------------------------------|-----------------------|
| The roots are the values of x            | i) $(x-4)(x+2) = 0$<br>when $x = 4$ , $x = -2$                        |                       |
| Analytical solution:                     | $f(x) = x^2 - 2x - 8$<br>$a = 1$ , $b = -2$ , $c = -8$                |                       |
| $x = \frac{-b \pm \sqrt{b^2 - 4ac}}{2a}$ | $x = 2/2 \pm \sqrt{3}gt(36)/2$<br>$= 1 \pm 3 = 4$ and $\frac{-2}{-2}$ |                       |
| Three cases for the result $b^2 > 4ac$   |                                                                       | iii) $(x-2)(x-2) = 0$ |
| iv) $b^2 > 4ac$                          | there are two roots.                                                  | $f(x) = x^2 - 4x + 4$ |
| iii) $b^2 < 4ac$                         | there is one root.                                                    | $f(x) = x^2 - 4x + 4$ |
| iv) $b^2 < 4ac$                          | there is one root.                                                    | $f(x) = x^2 - 4x + 4$ |
| iv) $x = 4/2 \pm \sqrt{3}gt(6)/2 = 2$    |                                                                       |                       |

Examples

```
#include <iostream>
                           Write a computer program that inputs 
#include <cmath>
                           the coefficients a, b, c of a quadratic 
using namespace std;
                           equation, and outputs the root(s).int main() {
 double a, b, c;
                                                -b \pm \sqrt{b^2 - 4ac}cin >> a >> b >> c;
                                           x =2adouble Delta = b*b - 4*a*c;
 if ( Delta < 0. ) {
   cout << "The roots are imaginary!" << endl;
 } else if ( Delta == 0. ) {
   double x1 = -b / (2*a);
    cout << "The root is " << x1 << endl;
 } else {
   double x1 = ( -b - sqrt(Delta) ) / (2*a);
   double x2 = ( -b + sqrt(Delta) ) / (2*a);
   cout << "The two roots are "<< x1<< " and " << x2<< endl;
Remember the results: 
 }
i) (x-4)(x+2) = 0 when x = 4, x = -2 ii) (x-2)(x-2) = 0 when x=2
}
                                                           Sayfa 12
```
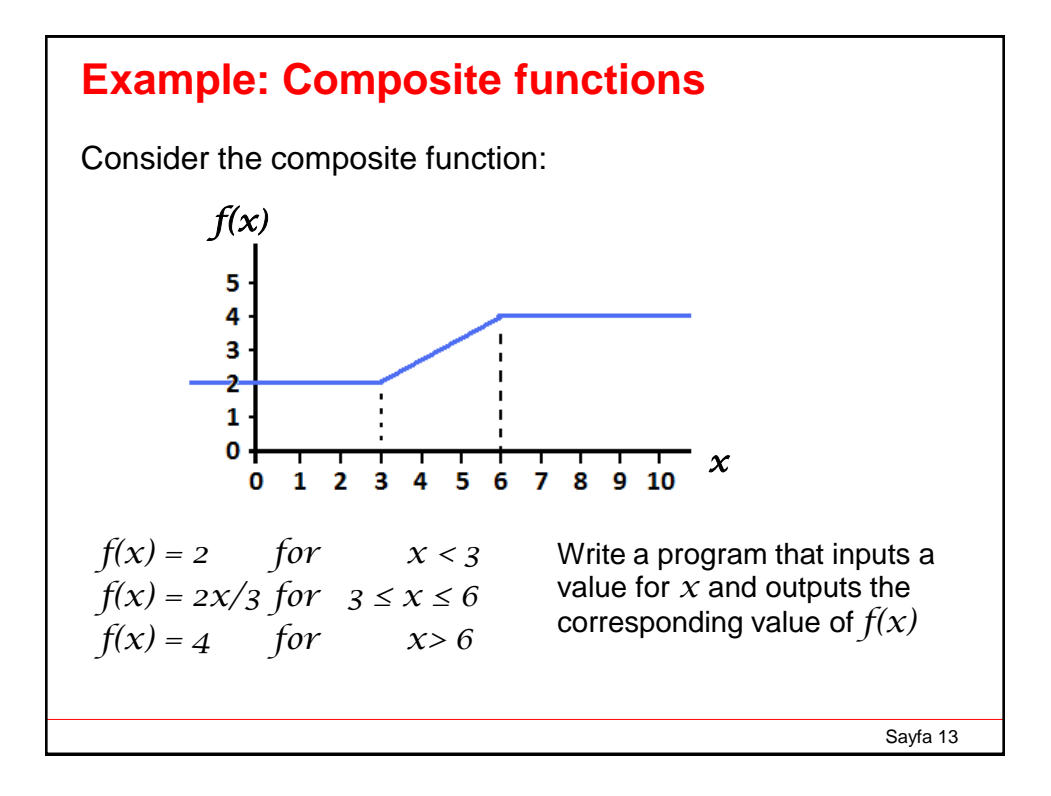

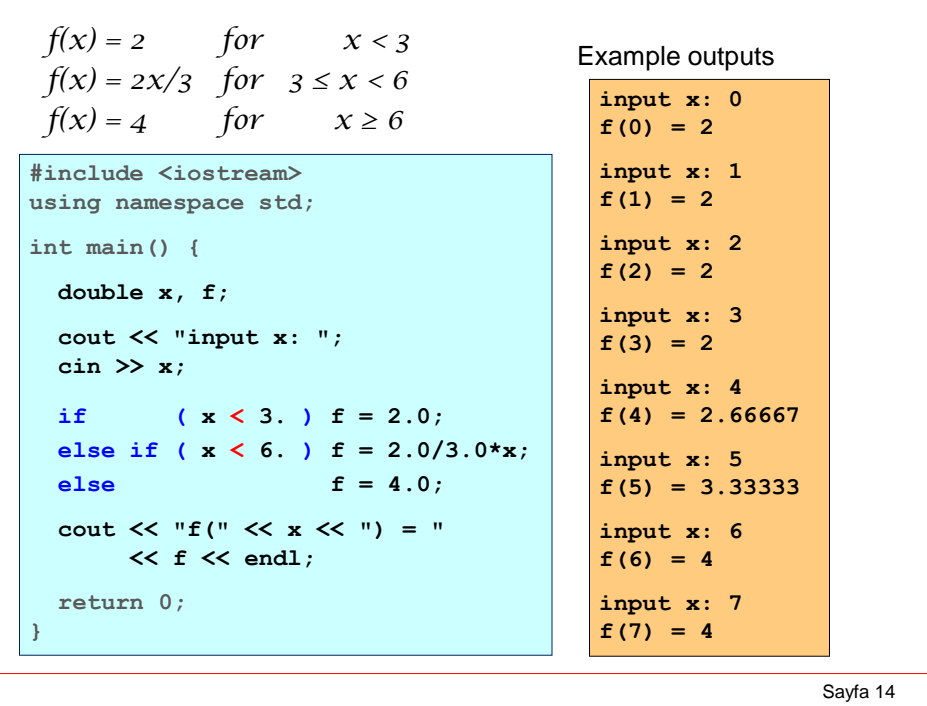

#### **8. switch Statement**

This is an alternative for the **if .. else if .. else** structure. General form:

```
switch (expression)
{
  case constant1:
     group of statements 1;
     break;
  case constant2:
     group of statements 2;
     break;
  .
  .
  .
  default:
     default group of statements;
}
```

```
int classCode;
cin >> classCode;
switch(classCode){
   case 1:
      cout << "Freshman\n";
     break;
   case 2:
     cout << "Sophmore\n";
     break;
   case 3:
     cout << "Junior\n";
     break;
   case 4:
      cout << "Graduate\n";
     break;
   default:
      cout << "bad code\n";
}
                                 int classCode;
                                 cin >> classCode;
                                   if(classCode==1){
                                         cout << "Freshman\n";
                                   }
                                   else if(classCode==2){
                                         cout << "Sophmore\n";
                                   }
                                   else if(classCode==3){
                                         cout << "Junior\n";
                                   }
                                   else if(classCode==4){
                                         cout << "Graduate\n";
                                   }
                                   else{
                                         cout << "bad code\n";
                                   }
```
Sayfa 16

Sayfa 15

# **9. ? Operator**

The **?** operator (*conditional expression operator*) provides a concise form of the **if .. else** structure.

The general form is:

**(** *condition* **) ?** *expression1* **:** *expression2***;** 

The value produced by this operation is either *expression1* or *expression2* depending on *condition* being **true** or **false**.

Example:

**max = ( x > y ) ? x : y;**

is equivalent to

**if ( x > y ) max = x; else max = y;**

Sayfa 17

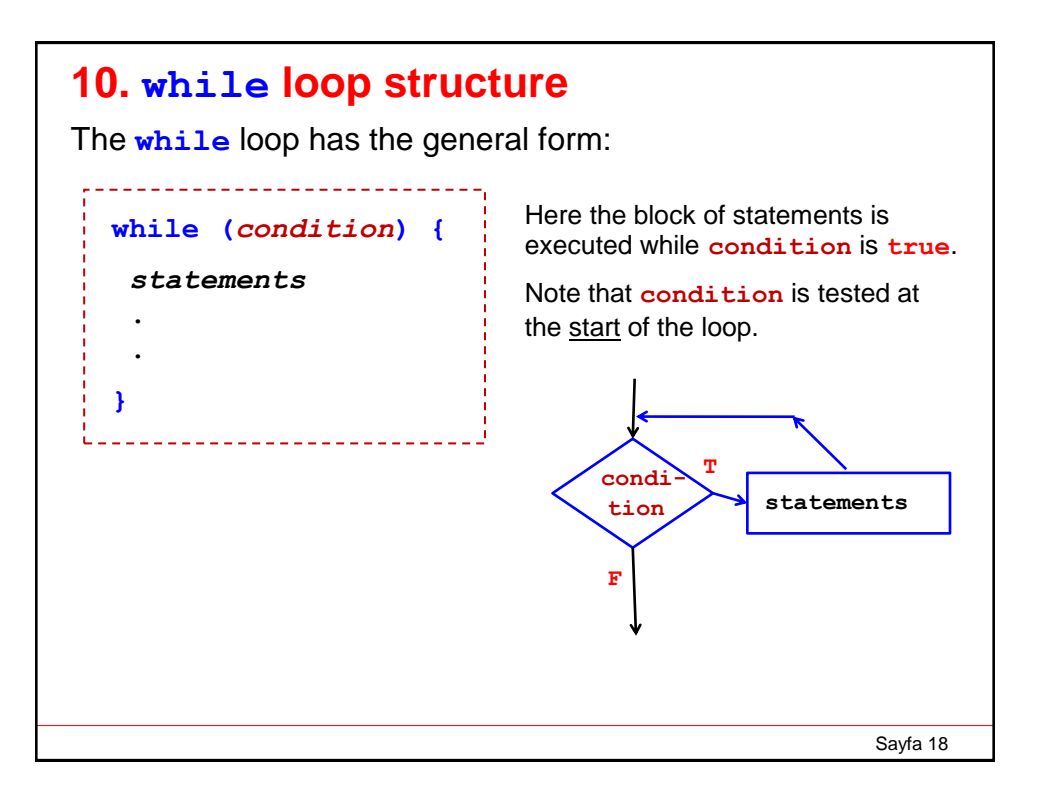

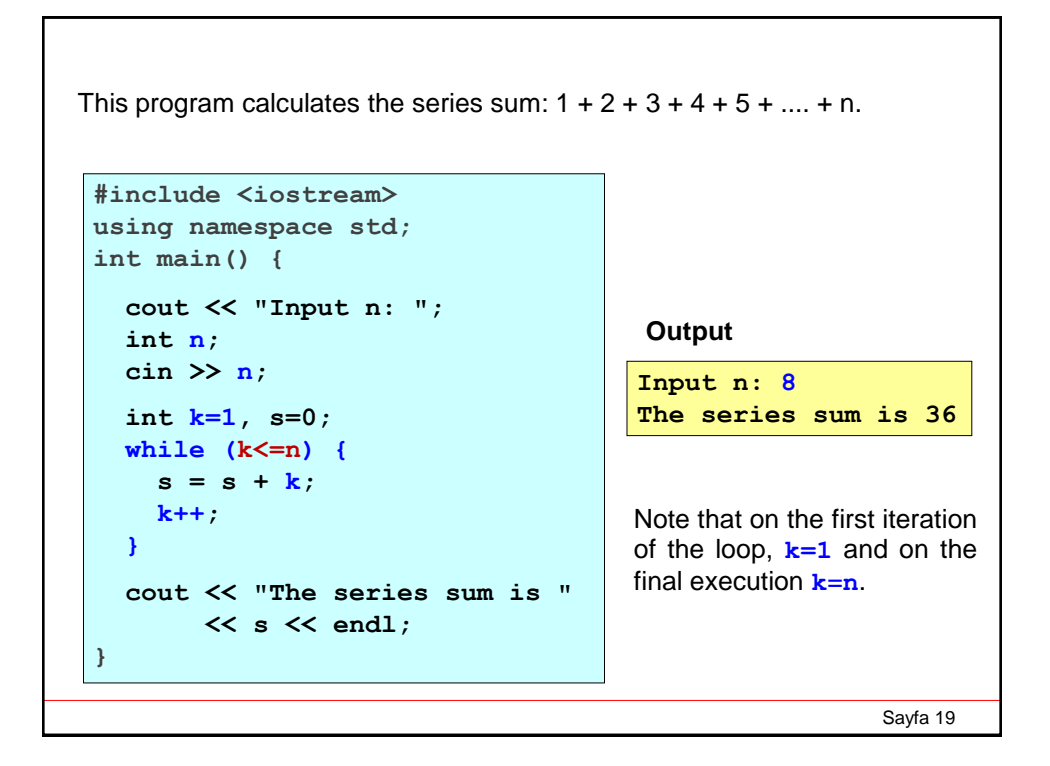

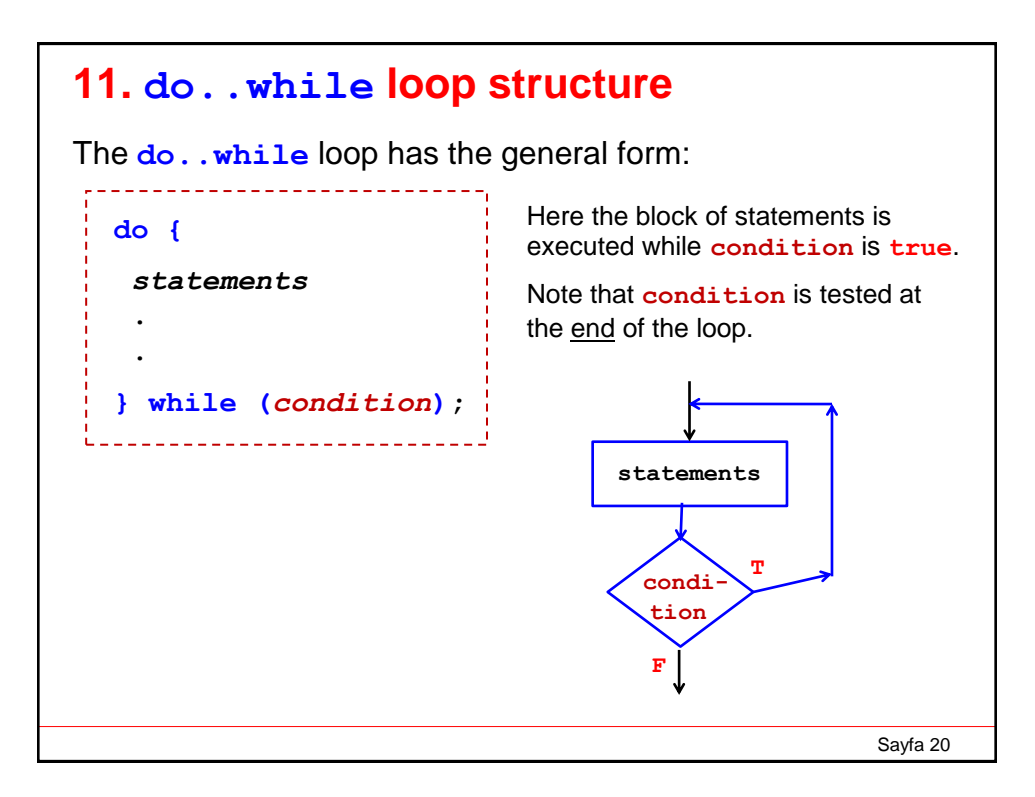

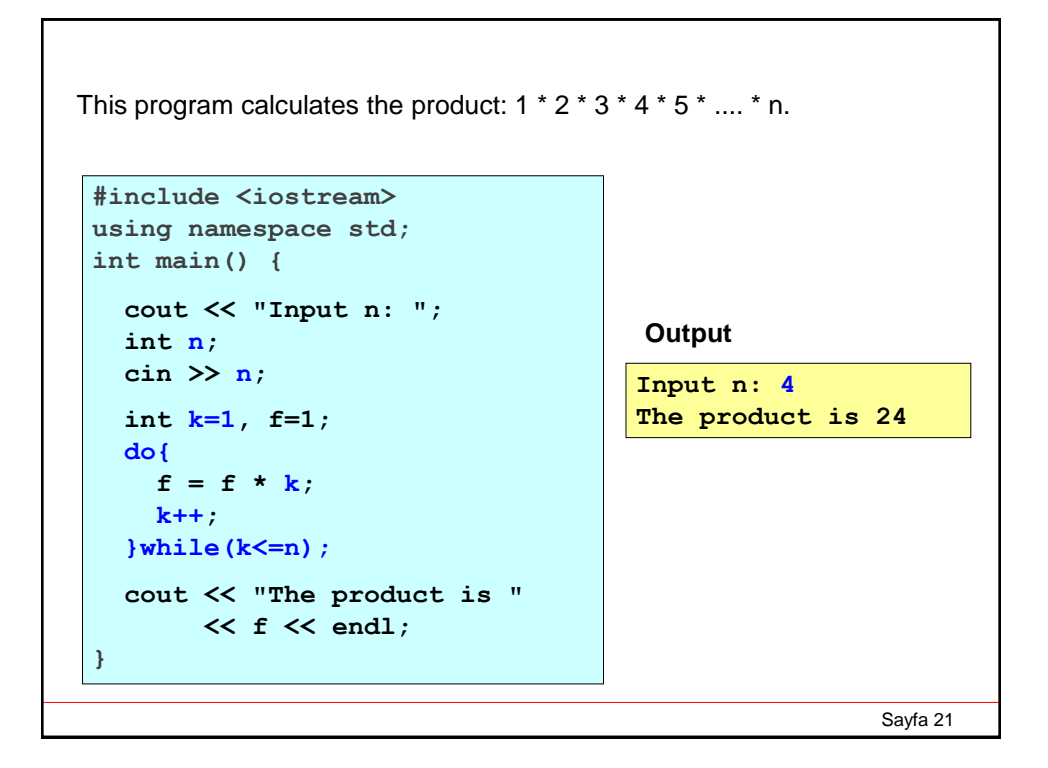

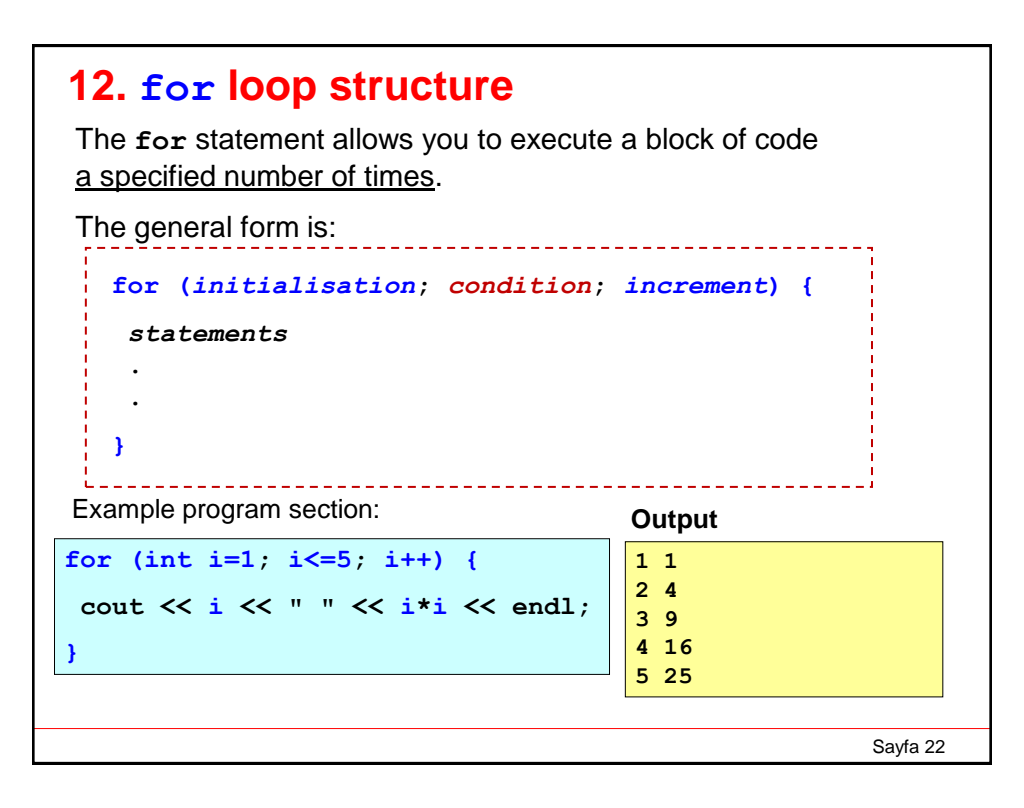

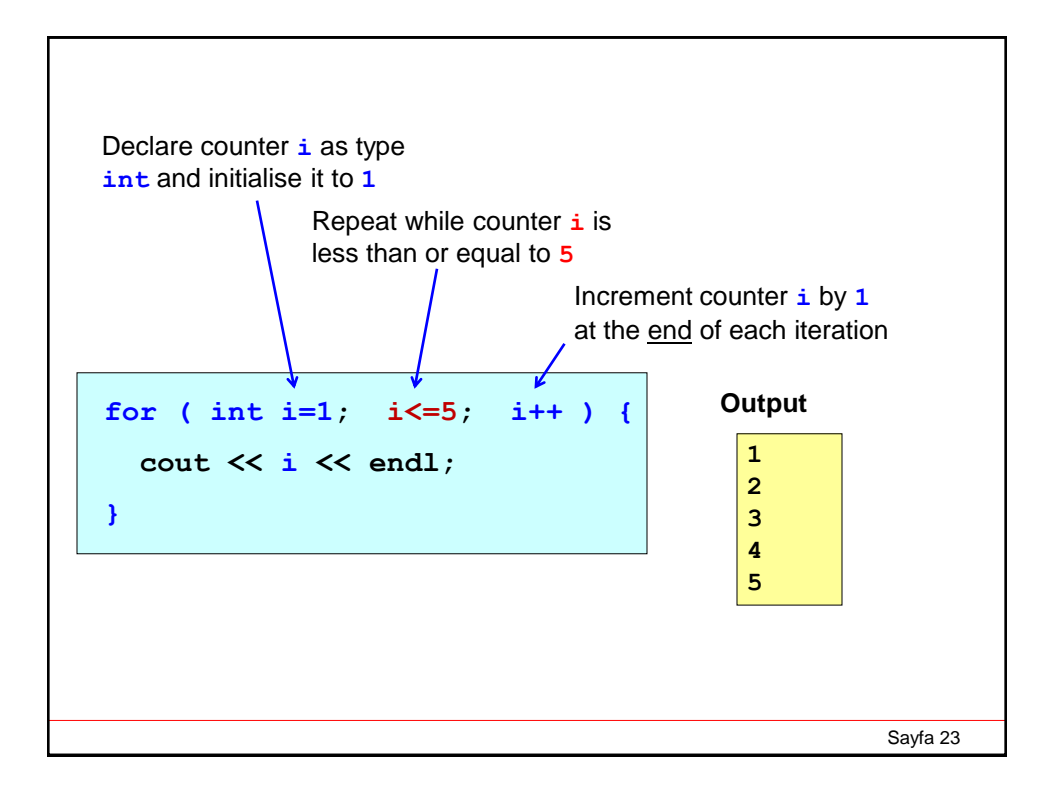

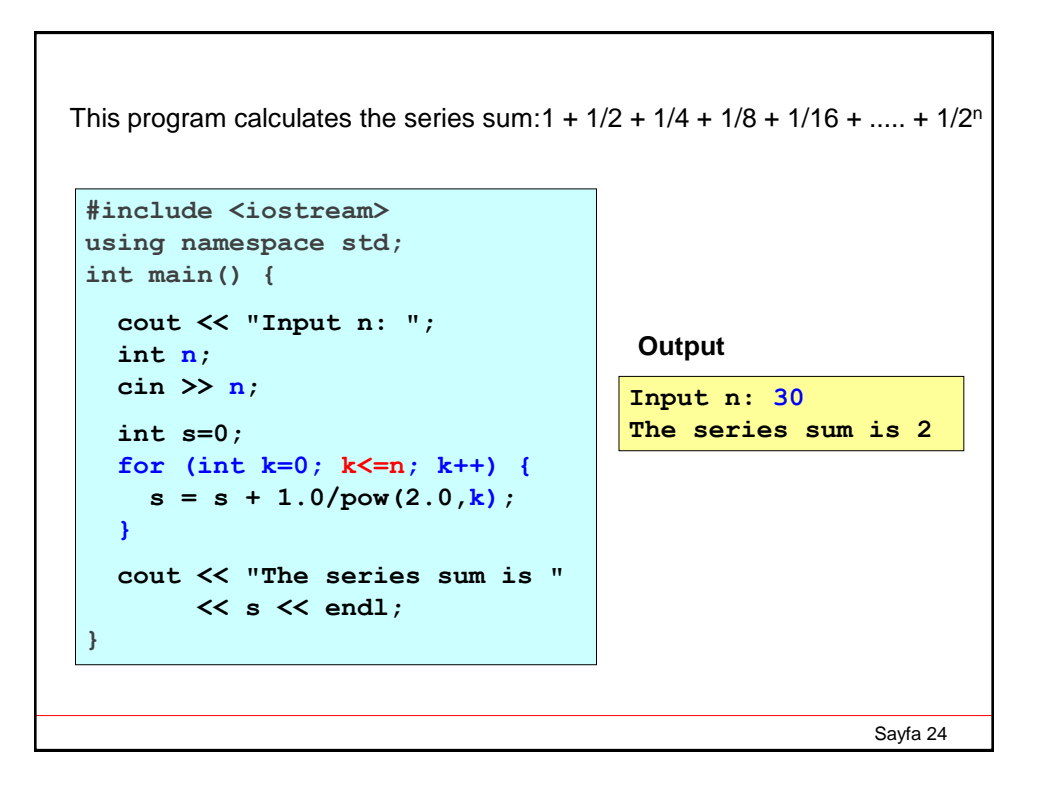

# **Example: Compton Scattering**

**http://en.wikipedia.org/wiki/Compton\_scattering**

In a Compton Scattering experiment, X-rays of wavelength  $\lambda$  = 10 pm are scattered from a target. Write a program to find the wavelength in pm of the x-rays scattered through the angle  $θ$  for the range from  $0°$  to 180 $°$ .

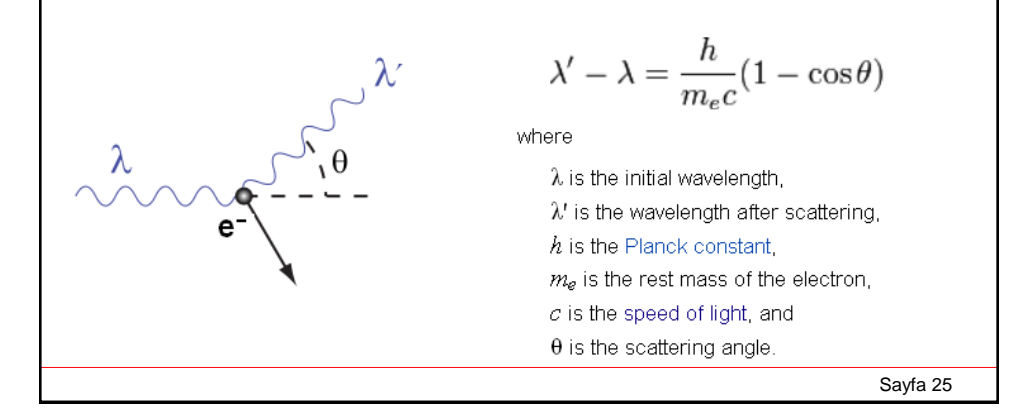

```
Sayfa 26
#include <iostream>
#include <cmath>
using namespace std;
int main(){
 double lambda1, lambda2, theta;
  // compton wavelength in pm
  const double cw = 2.426; 
 lambda1 = 10.0; // pm
 for(int deg=0; deg<=180; deg +=10)
  {
     theta = deg * M_PI/180.0;
     lambda2 = lambda1 + cw*(1.0-cos(theta));
     cout << deg << "\t" << lambda2 << endl;
  }
}
```
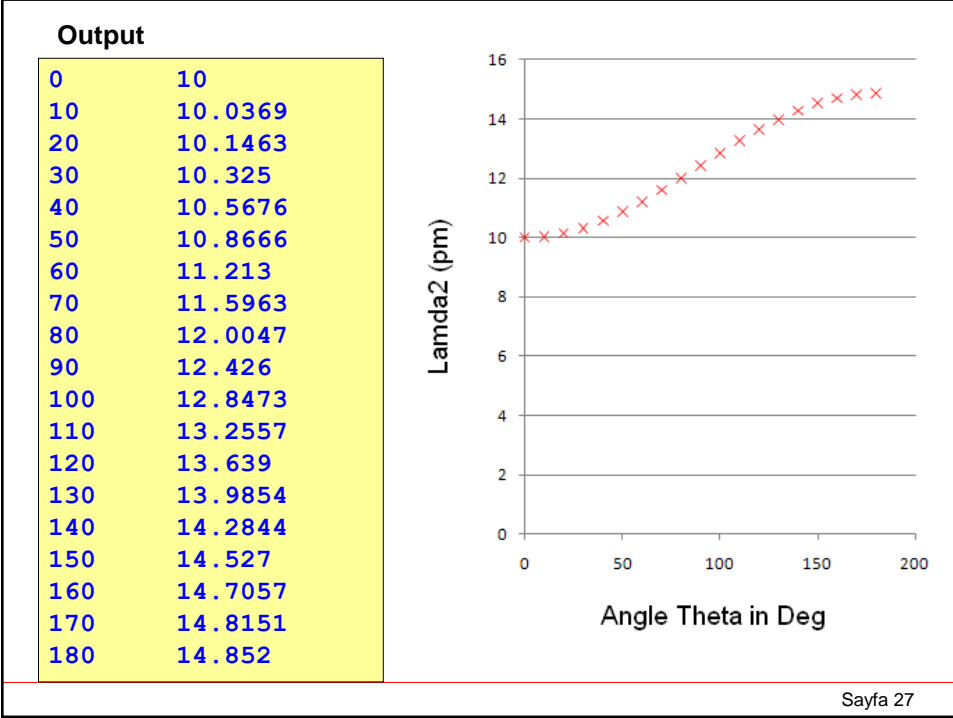

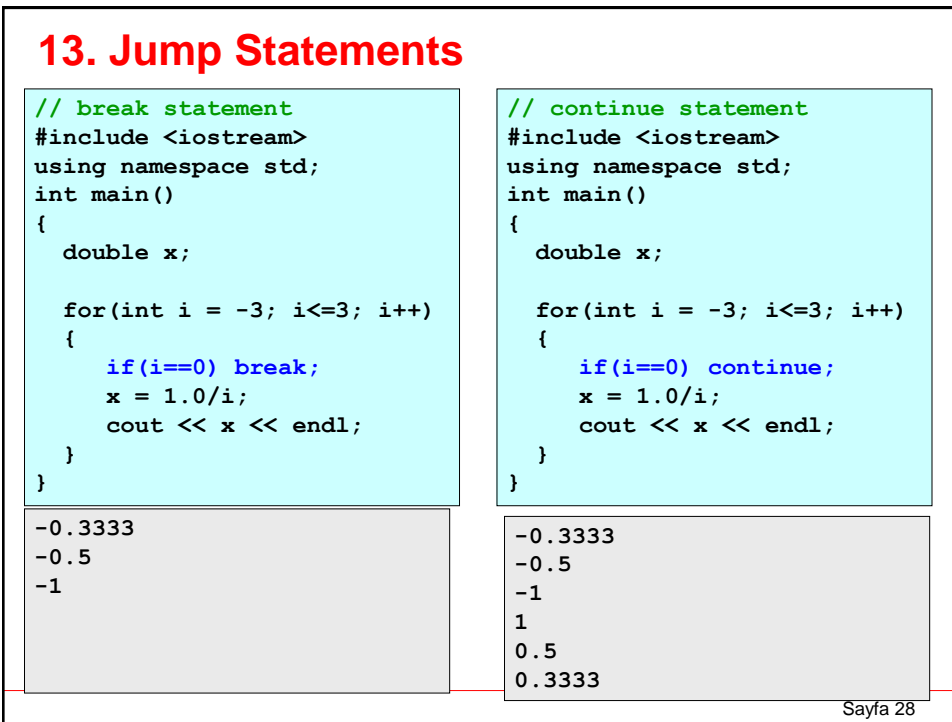

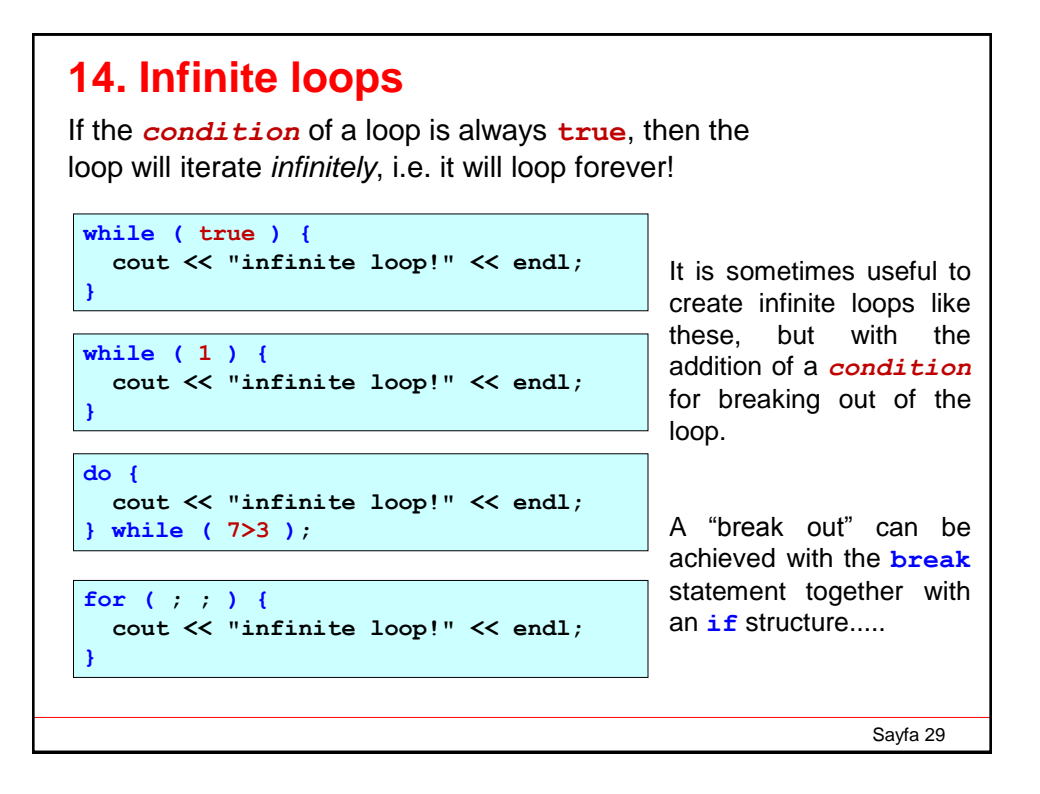

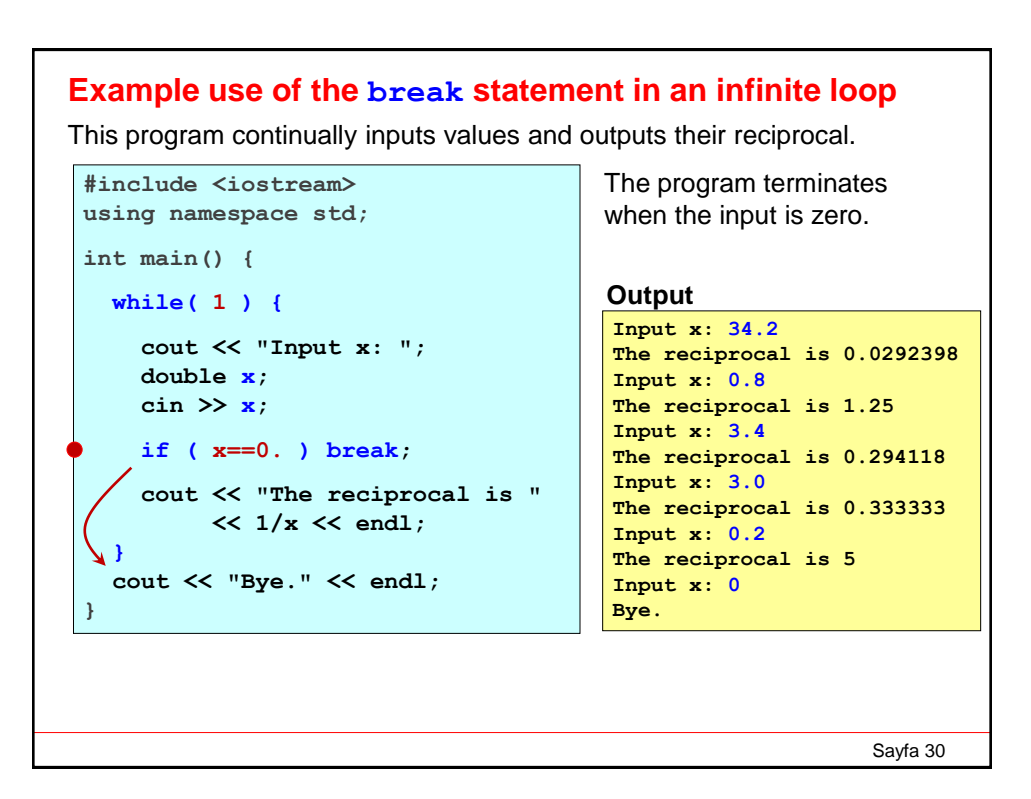

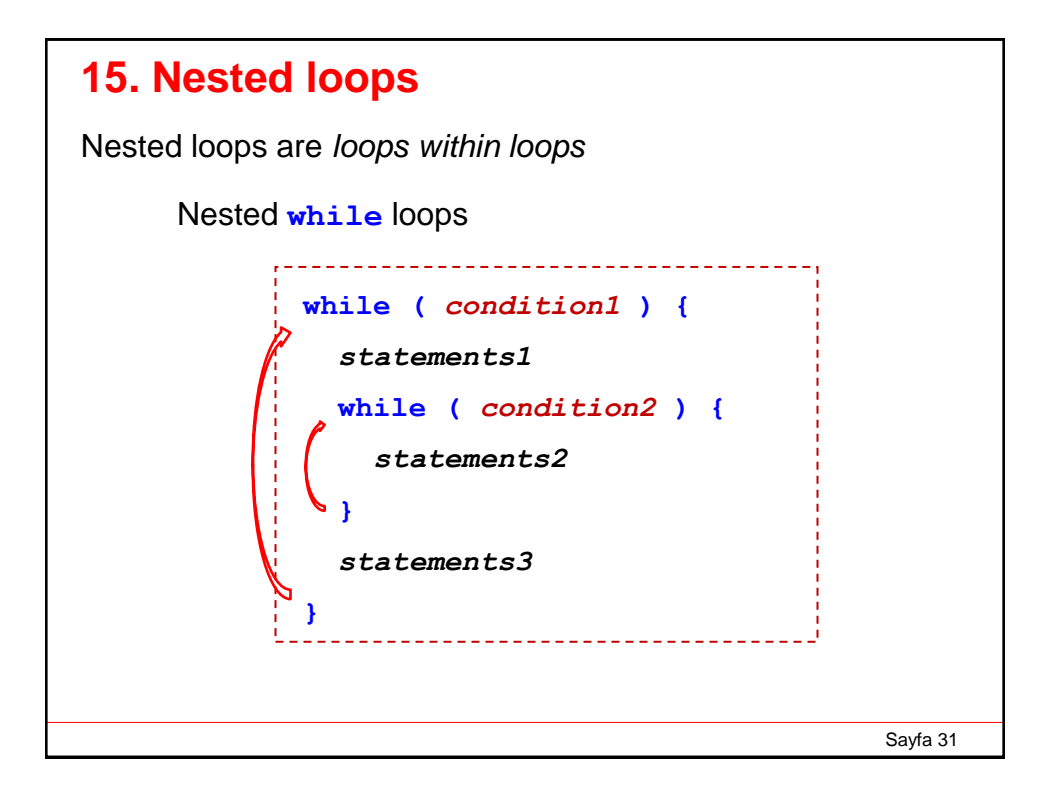

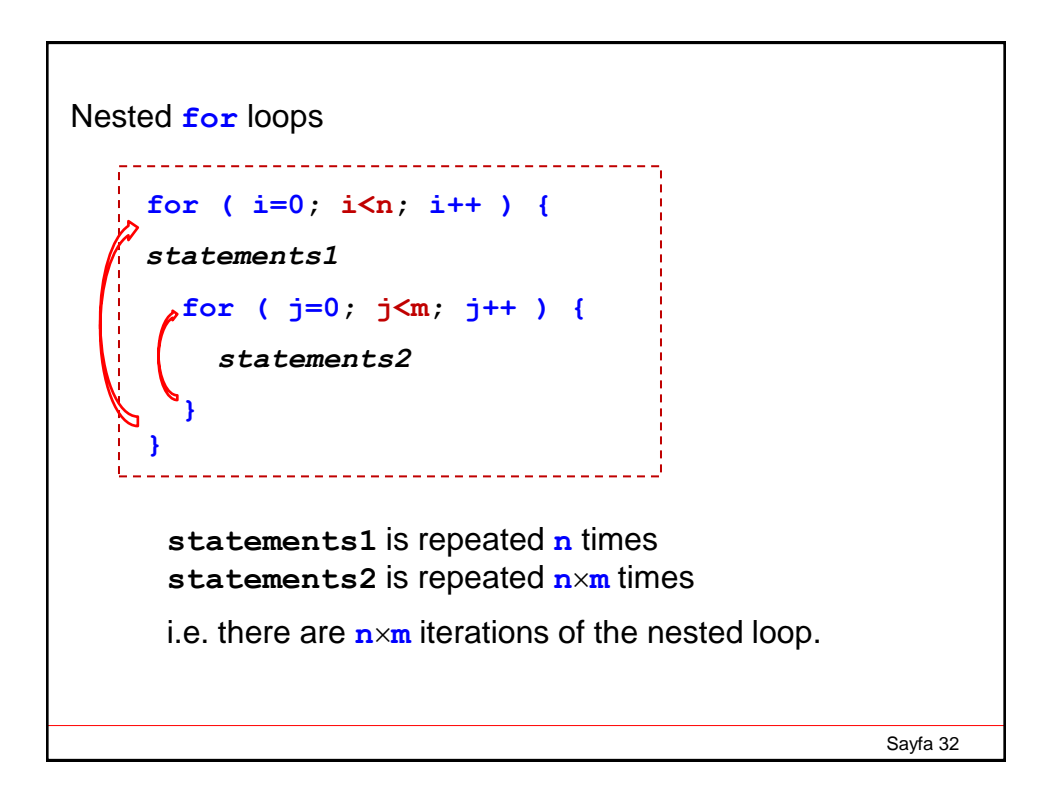

# **Example: Nested Loop**

In this example variable **i** loops over *rows* and **j** loops over *columns*.

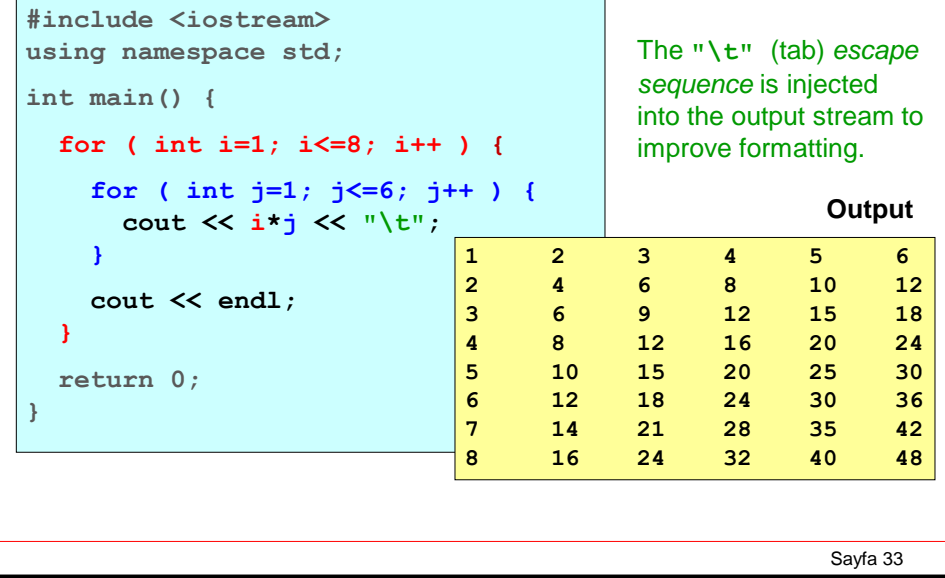

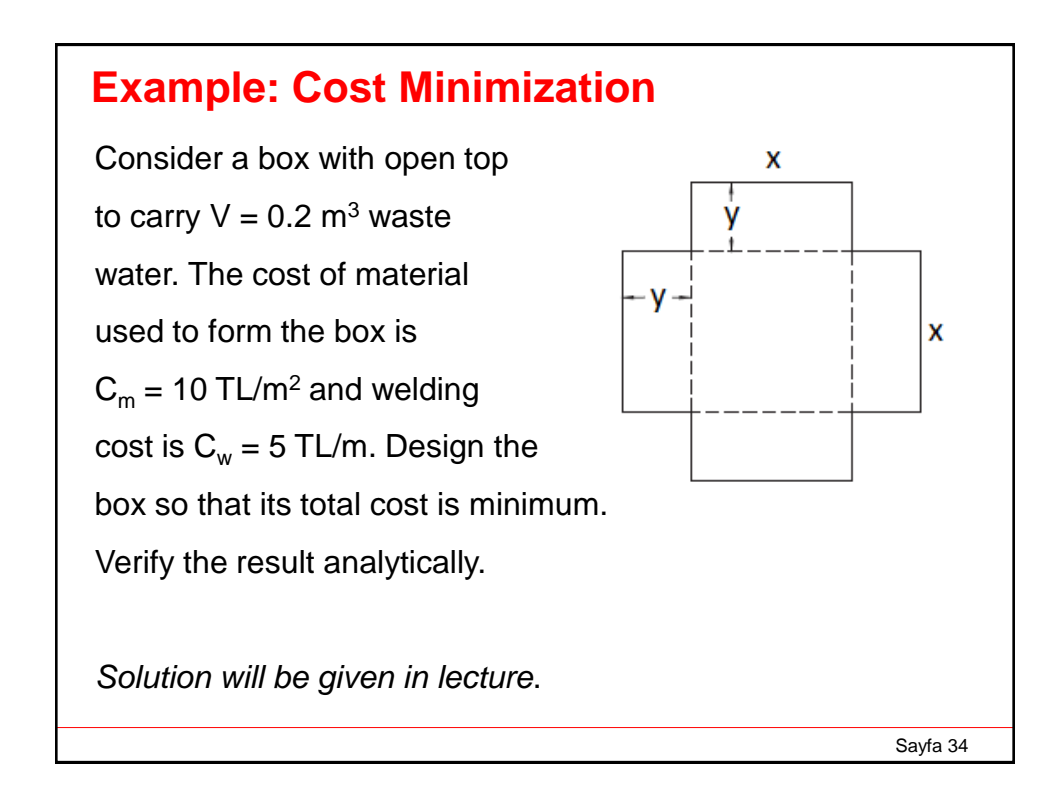

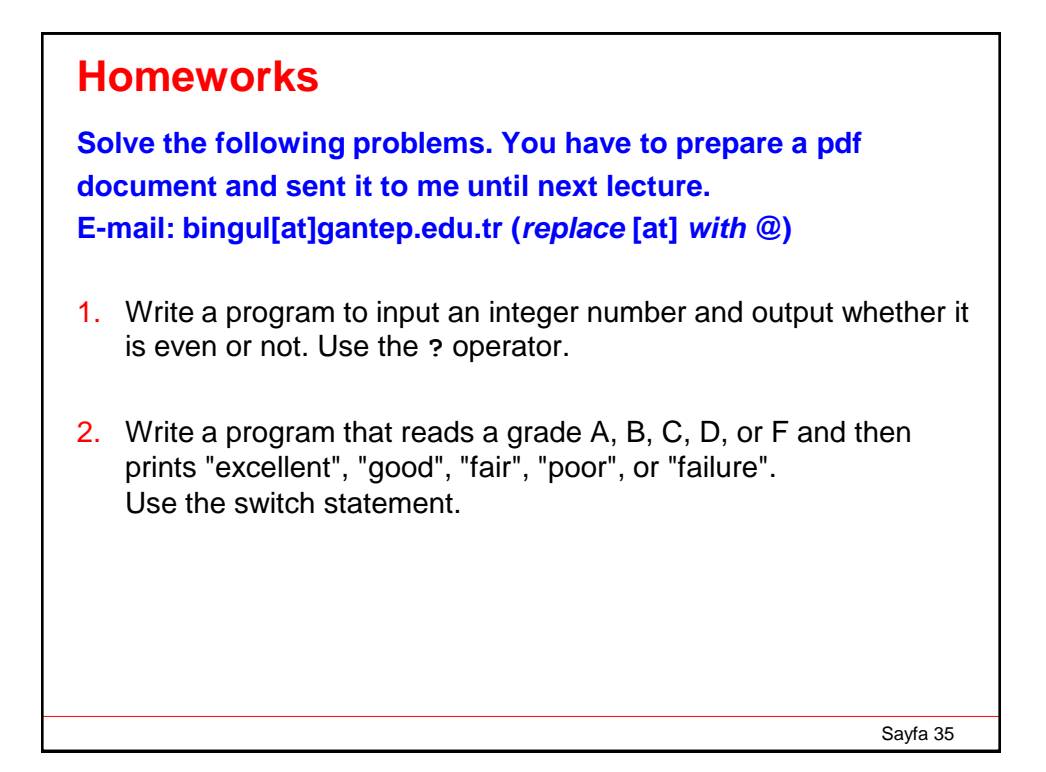

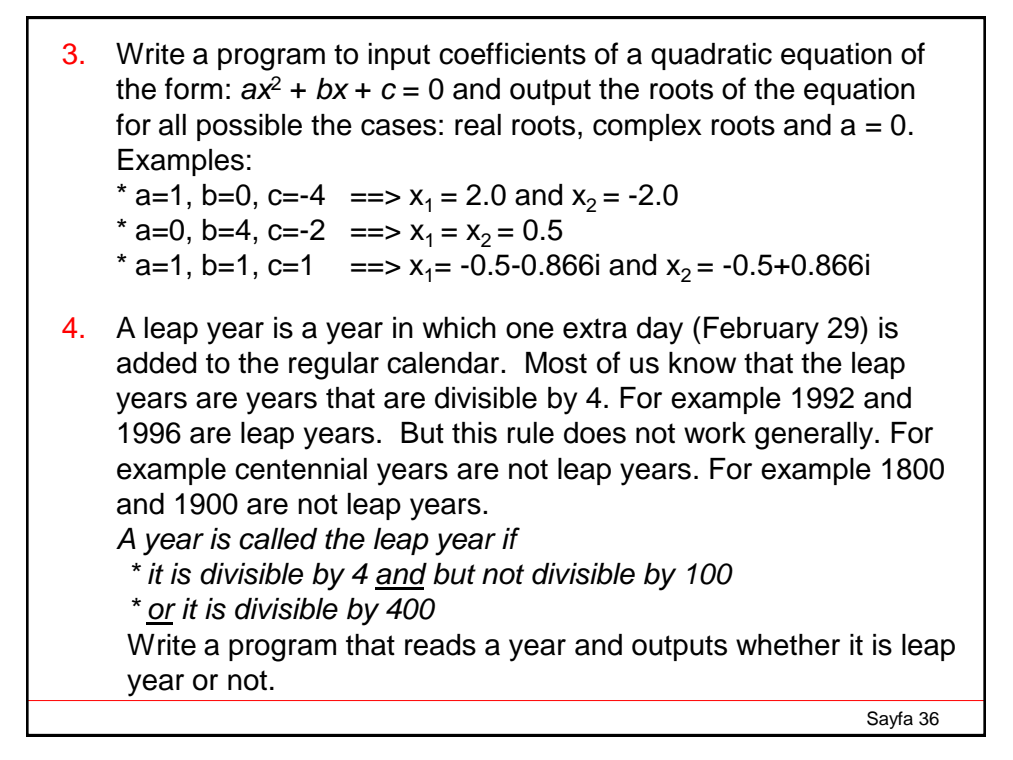

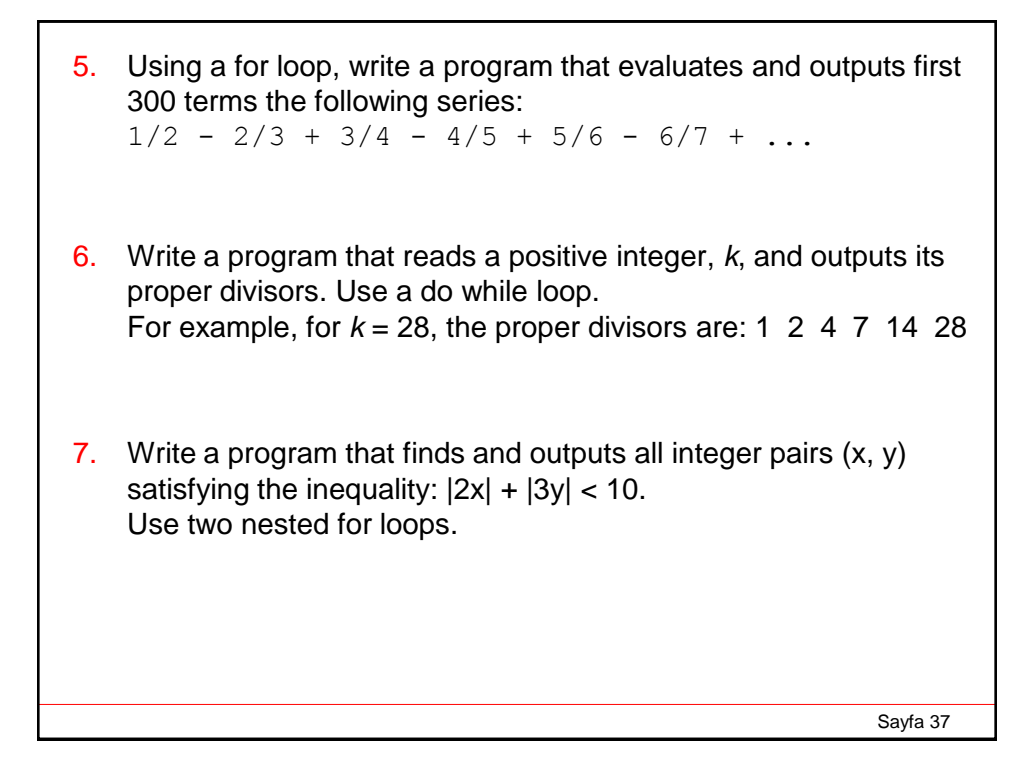

8. The figure shows the cross section of a channel carrying water. Determine *h*, *b* and *θ* that minimize the length of the wetted perimeter while maintaining a cross-sectional area of 6 m<sup>2</sup>. (Minimizing the wetted perimeter results in least resistance to the flow.) h **Hint:**  Use three nested loops to search for the *h*, *b* and *θ* minimizing the circumference.Sayfa 38 9. In Optics, in an ideal optical system, all rays of light from a point in the object plane would converge to the same point (called focal point) in the image plane, forming a clear image. The influences which cause different rays to converge to different points are called aberrations. Spherical aberrations occur because the focal points of rays far from the principal axis of a spherical lens (or mirror) are different from the focal points of rays of the same wavelength passing near the axis.

Figure shows a monochromatic light ray falling on a plano-convex lens whose radius of curvature is  $R = 20.0$  cm, thickness is  $x = 1.0$  cm and refractive index is  $n = 1.4$ . The distance between parallel ray and the principle axis of the lens is *y*. (a) Write a program to evaluate the focal length (*f*) of the lens as

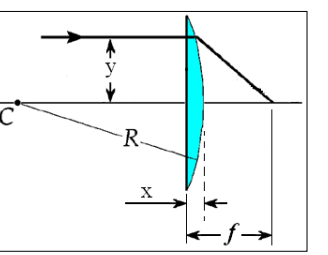

a function of the position *y*. You should evaluate and output the value of *f* in a loop for the variable *y* whose range is between 0 and 12 cm with step 0.1 cm. The result that you will obtain can explain the spherical aberration in a lens. (b) Using a graphic program, plot the values of *f* as a function of *y*.

See also: http://www1.gantep.edu.tr/~bingul/ep118/docs/ep118-lec09-aberrations.pdf

Sayfa 39